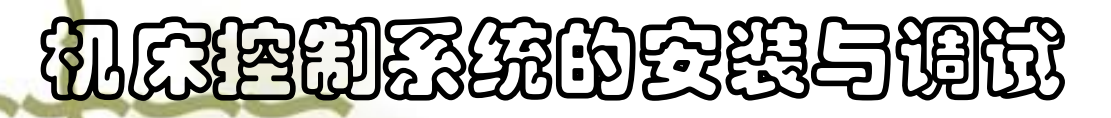

:

# PLC控制的高精度时钟电路 的分析 、安装与调试 (2课 时) ||2888的会践与開<sup>設</sup><br>|<br>|全||<br>|全|| PLC控制的高精度时钟电路||<br>|全|| 的分析、安装与调试(2课)| 胆器銃的会践与関獄<br>インタンのアルロ控制的高精度时钟电路<br>名名: 的分析、安装与调试(2课)<br>称 时) ||2368的会践与関協<br>|<br>|任任||PLC控制的高精度时钟电路|<br>|お客||PLC控制的高精度时钟电路|<br>|お客||PLC控制的高精度时钟电路|<br>|お客||PLC控制的高精度时钟电路|<br>|PLC控制的高精度时钟电路| 称

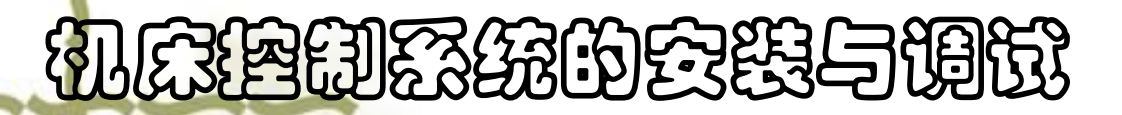

#### Ø知识储备**——**计数器

计数器是对输入端的脉冲进行计数。

 每个计数器均有一个16位当前值寄存器及一个状 态位(反映其触点状态)。计数器的当前值、设定值 均用16位有符号整数来表示,最大计数值为32767。 计数器总数有256个, 计数器号范围为 (CO~ C255)。

## 机床控制系统的安装与调试

1.增计数器CTU

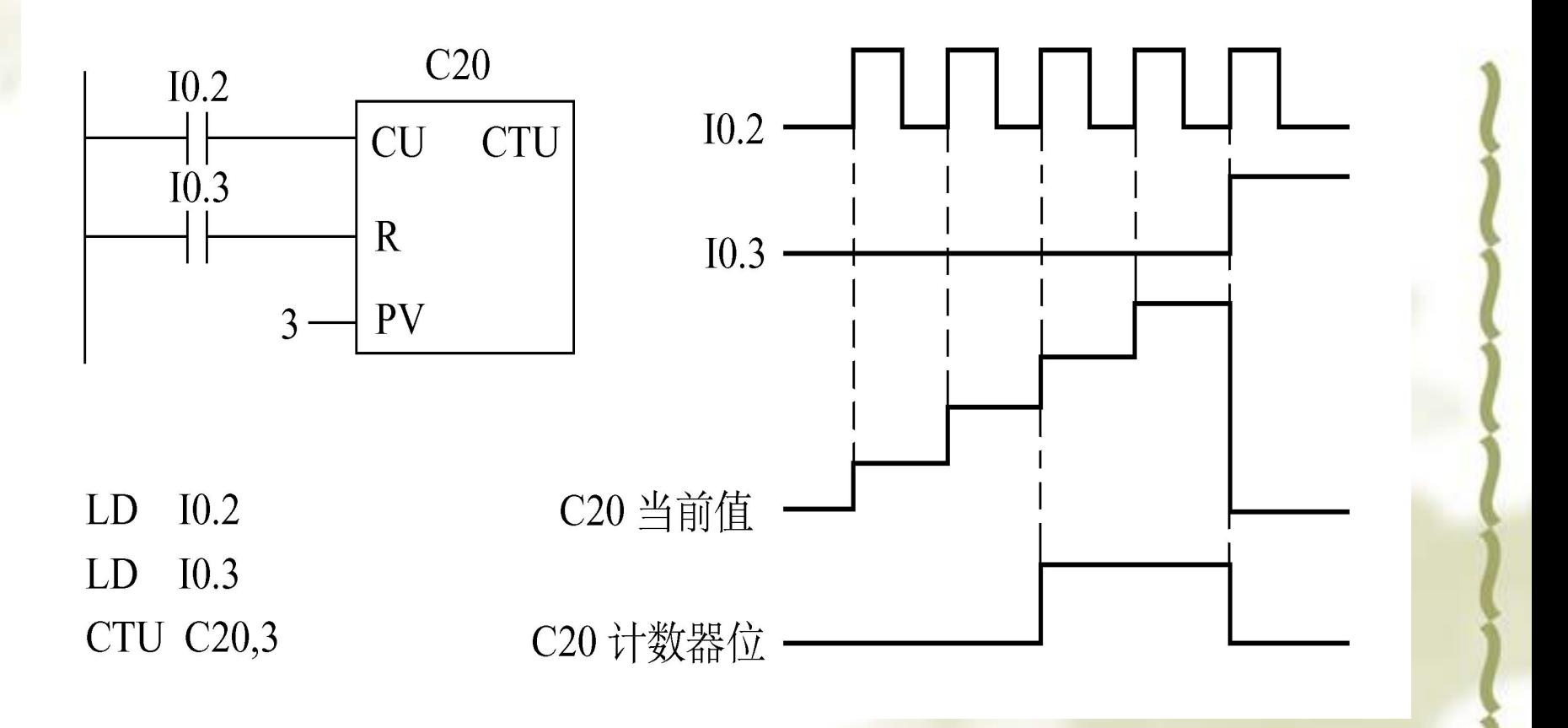

 当复位输入端R为0时,计数器计数有效;当增 计数输入端CU有上升沿输入时,计数值加1,计数器 作递增计数,当计数器当前值等于或大于设定值PV 时,该计数器位为1,计数至最大值32767时停止计 数。复位输入端R为1时, 计数器被复位, 计数器位 为0,并且当前值被清零。

## 机床控制系统的安装与调试

2.减计数器CTD

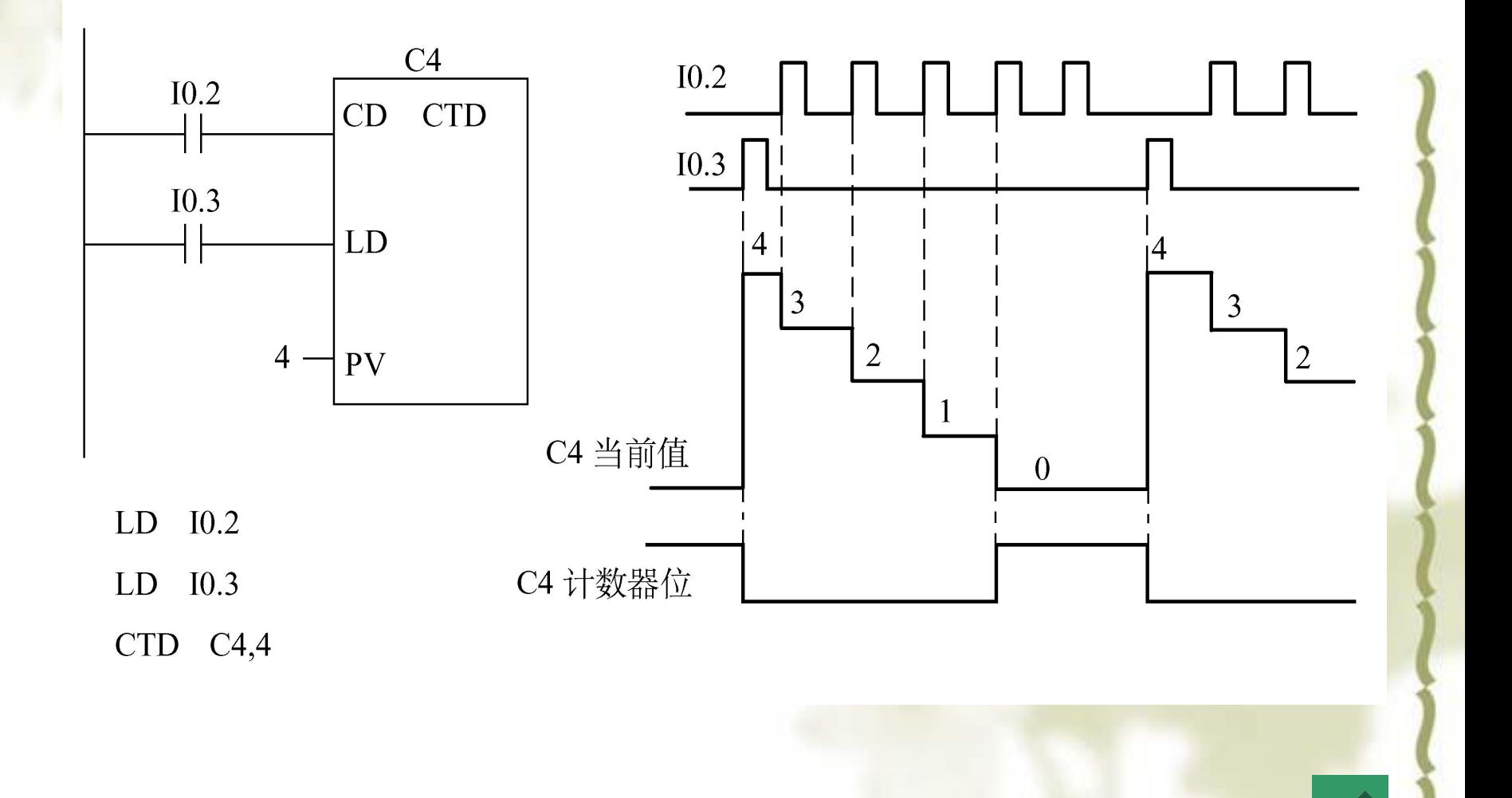

 当装载输入端LD为1时,计数器位为0,并把设 定值PV装入当前值寄存器中。当装载输入端LD为0时, 计数器计数有效;当减计数输入端CD有上升沿输入 时,计数器从设定值开始作递减计数,直至计数器 当前值等于0时,停止计数,同时计数器位被置位。

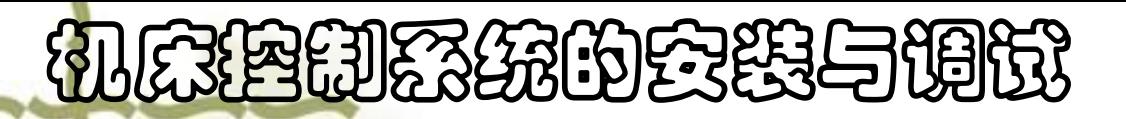

#### 3.增/减计数器CTUD

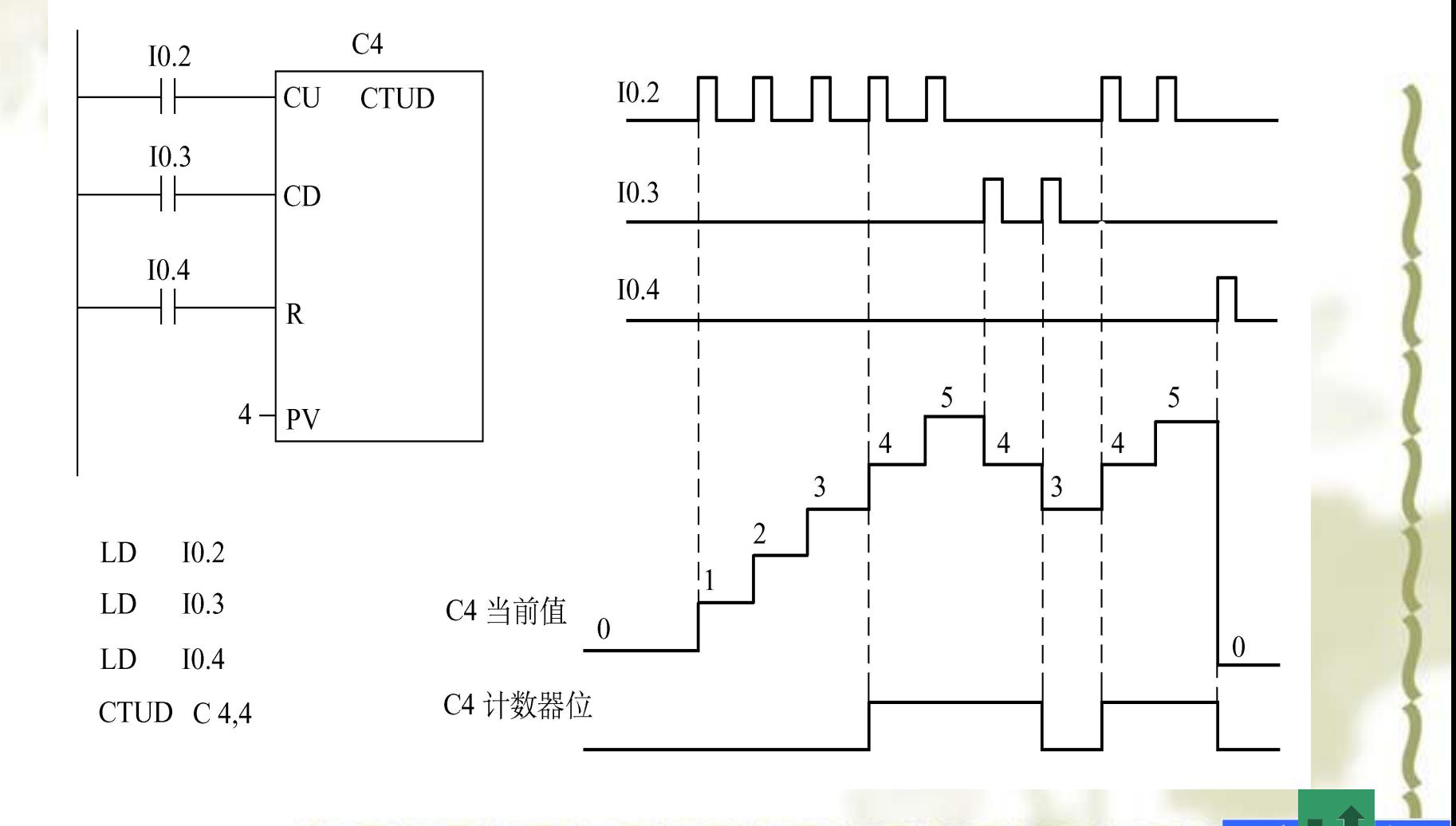

 当复位输入端R为0时,计数器计数有效;当增 计数输入端CU有上升沿输入时, 计数器作递增计数; 当减计数输入端CD有上升沿输入时,计数器作递减 计数。当计数器当前值等于或大于设定值PV时,该 计数器位为1。当复位输入端R为1时, 计数器当前值 为0, 计数器位为0。

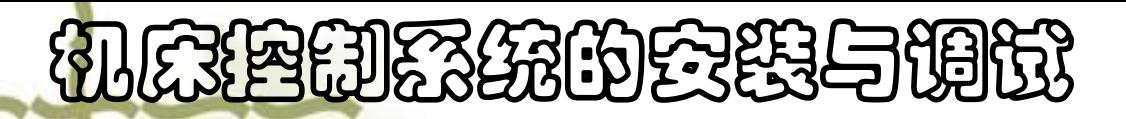

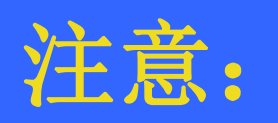

1) 在一个程序中,同一计数器号不要重复使用,更 不可分配给几个不同类型的计数器。 会<br>1) 在一个程序中, 同一<br>不可分配给几个不同类型<br>2) 当用复位指令R复位计<br>并且当前值清零。<br>3) 除了常数外, 还可以<br>SMW、AC等作为设定值。

2)当用复位指令R复位计数器时,计数器位被复位, 并且当前值清零。

3)除了常数外,还可以用VW、IW、QW、MW、SW、

#### 机床控制系统的安装与调试 例 根据下例梯形图, 说明其功能。

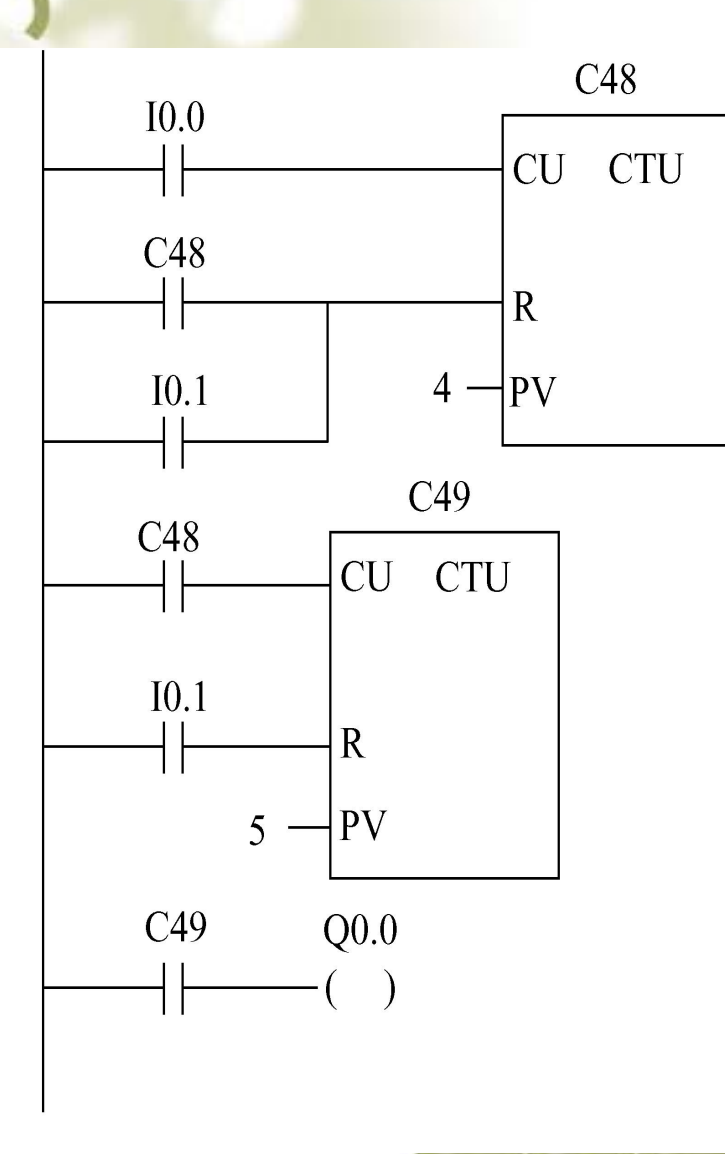

当I0.0来4个脉冲, C48 位为1,其常开触点接通, C49计数一次,第二次扫描 C48常开触点复位C48,当前 值为0;当I0.0再来4个脉冲, C49又计数一次, … 。当I0.0 来4×5个脉冲时, C49位为1, 其常开触点接通,Q0.0为1。

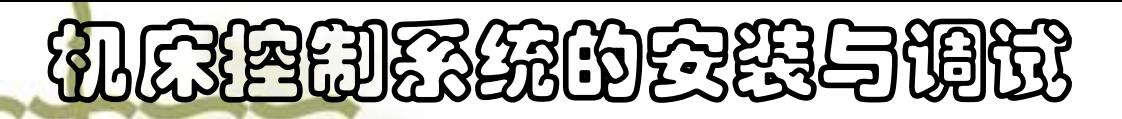

#### 分析控制过程

 秒脉冲特殊标志位存储器SM0.5作为秒发 生器, 用作计数器C51的计数脉冲信号, C51、 C52、C53分别用作秒、分、时计数器。Q0.0、 Q0.1、Q0.2作为秒、分、时输出。输入信号 I0.1、I0.2用于建立期望的时钟设置,即调整 分针、时针。

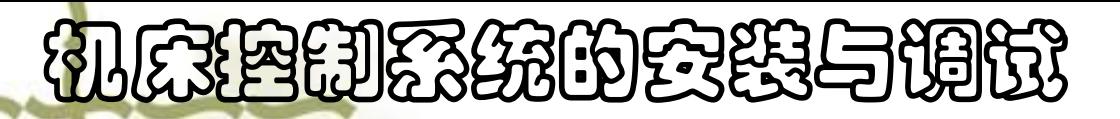

高精度时钟电路I/O地址分配表

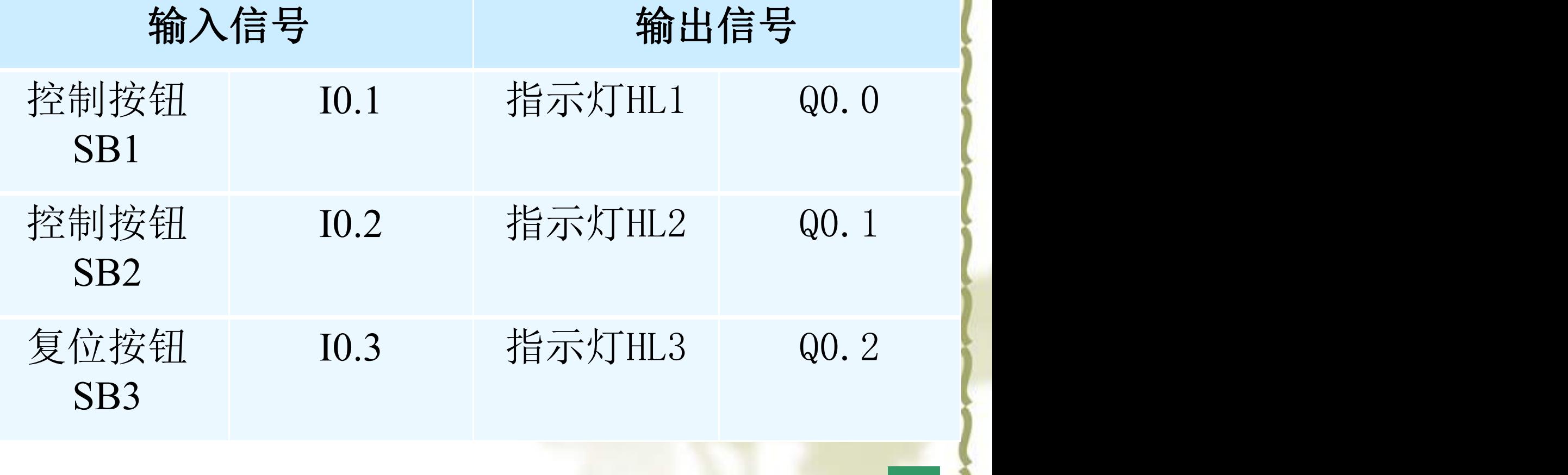

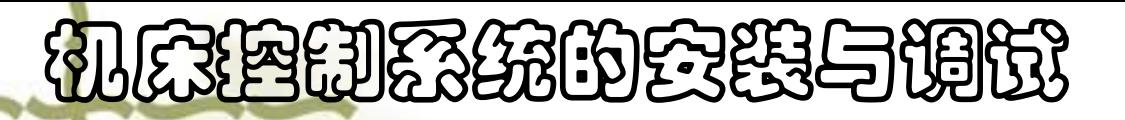

接线示意图

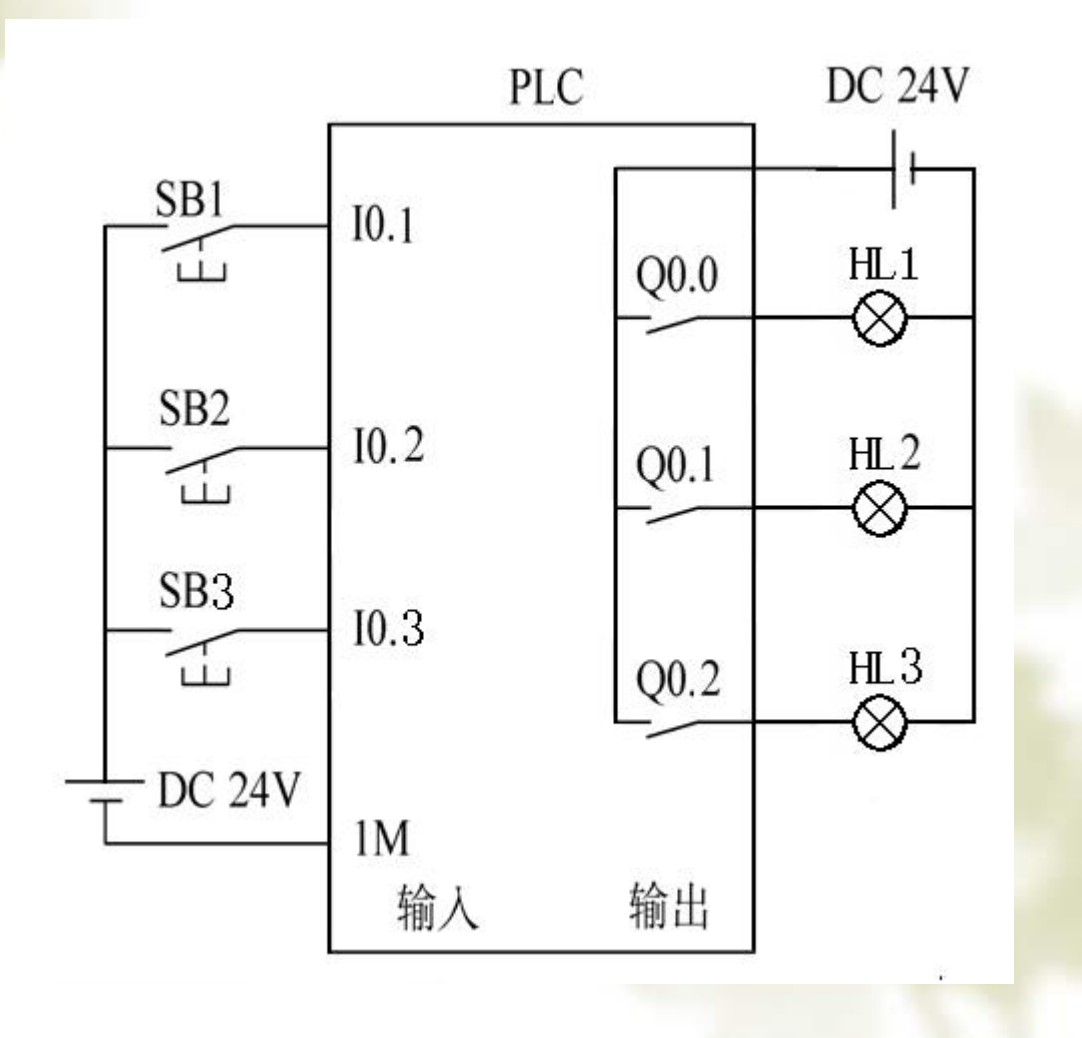

## 机床控制系统的安装与调试 分析梯形图

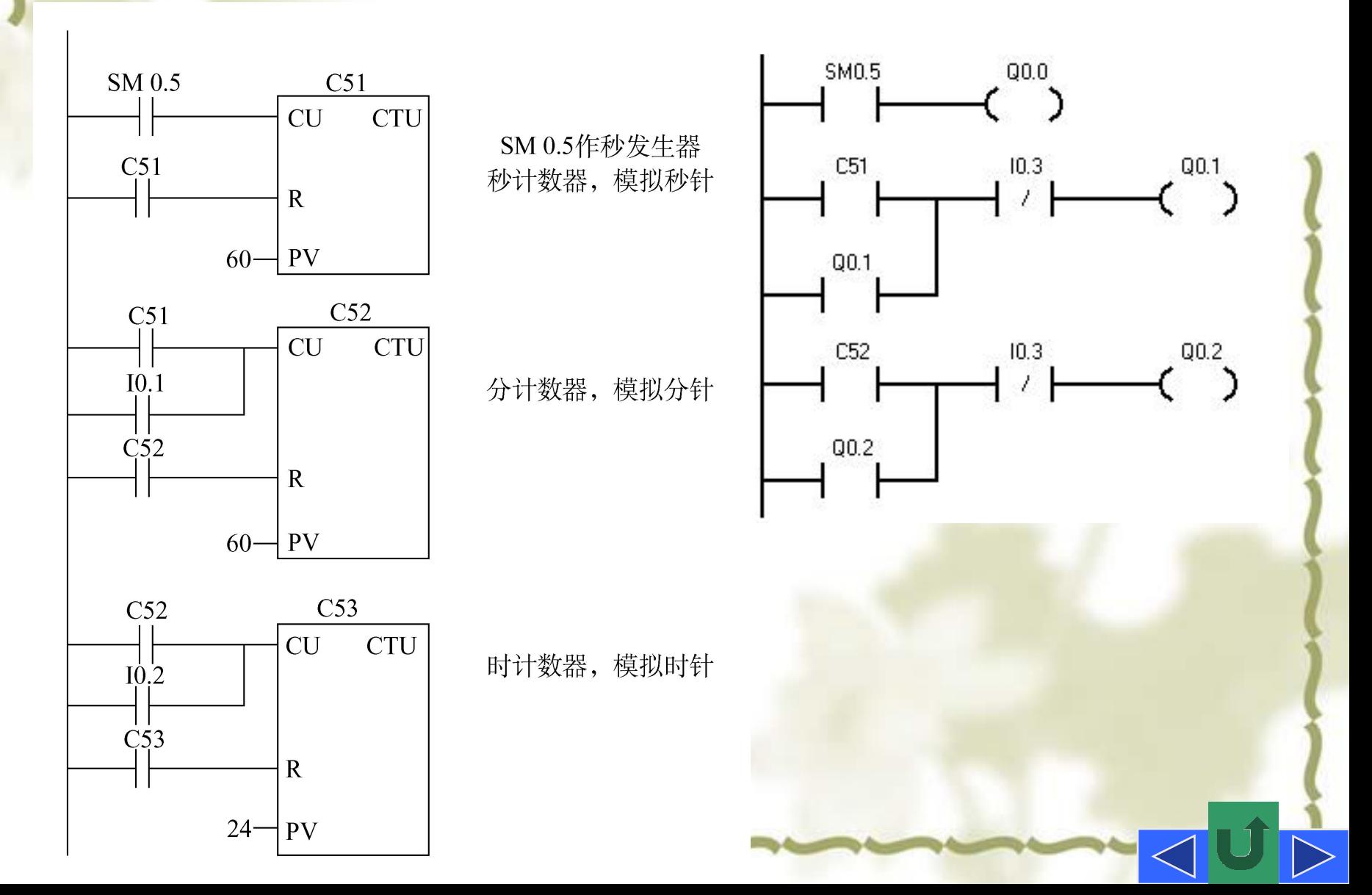

# 机床控制系统的安装与调试 l知识拓展

1.比较指令

将两个操作数按指定的条件作比较,条件成立时, 触点就闭合。

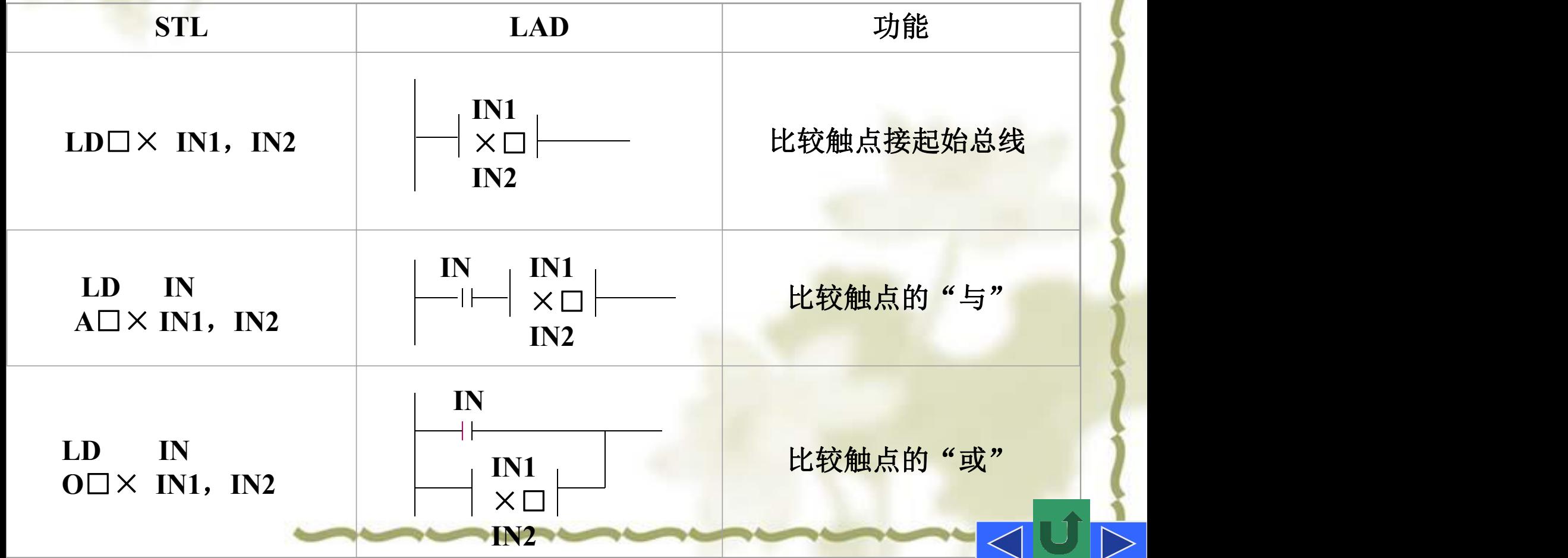

**IN**为位型数据, "×**"**表示操作数**IN1**和**IN2**所需满 足的条件: "**>"**大于、 "**>="**大于等于、 "**<"**小于、 ■ <u>"<="小于等于、"<>"不等于、"="等于(STL中为</u> "**="** ,**LAD**中为"**=="**); "口"表示操作数**IN1**和**IN2** 的数据类型: "**B"**(**BYTE**)字节比较、 "**I"**(**INT**) 整数比较(**STL**中为"**W"** ,**LAD**中为"**I"**)、 "**D"** (DINT) 双字整数比较、"R"(REAL) 实数的比较。

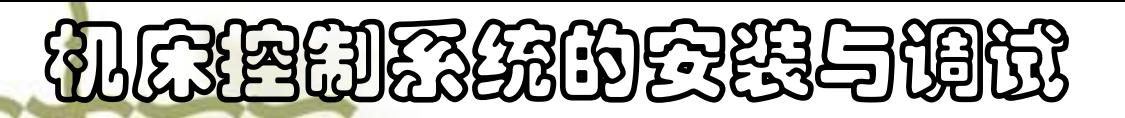

例根据下列梯形图,说明其功能。

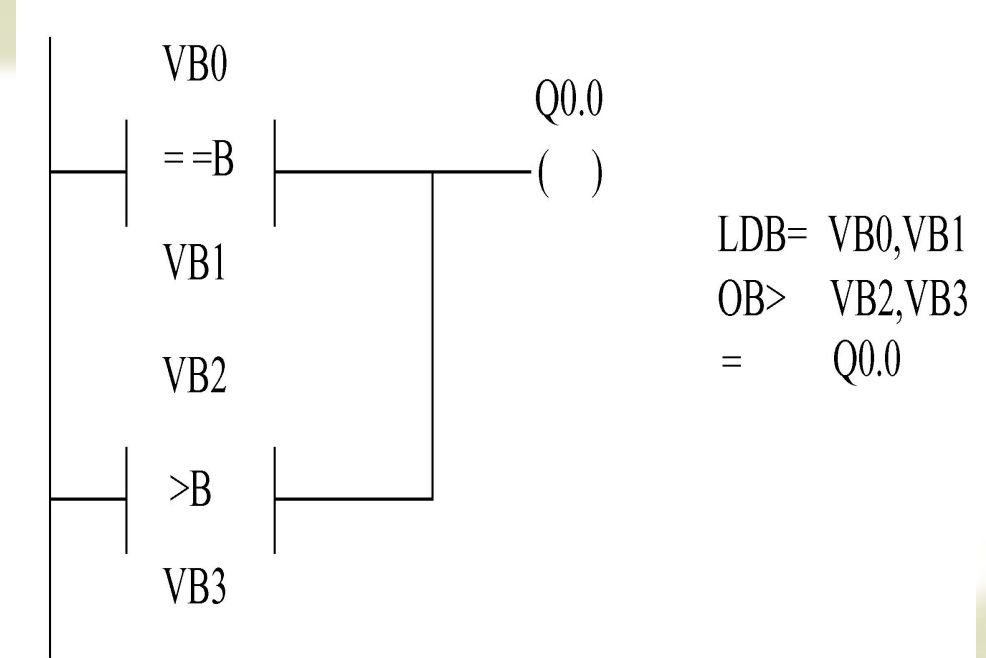

当**VB0=VB1**时,**Q0.0**为**1**;或当**VB2>VB3**时,**Q0.0**

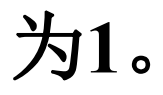

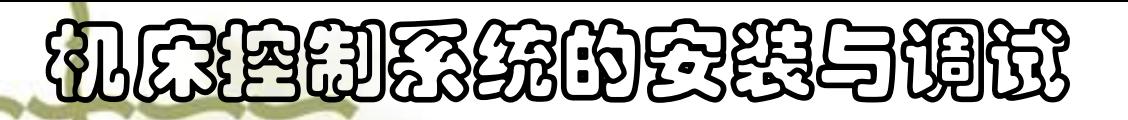

Ø取反指令**NOT 2.**取反指令及空操作指令

该指令将复杂逻辑结果取反,它无操作数。 Ø空操作指令**NOP**

该指令为空操作,它对用户程序的执行没有影响。

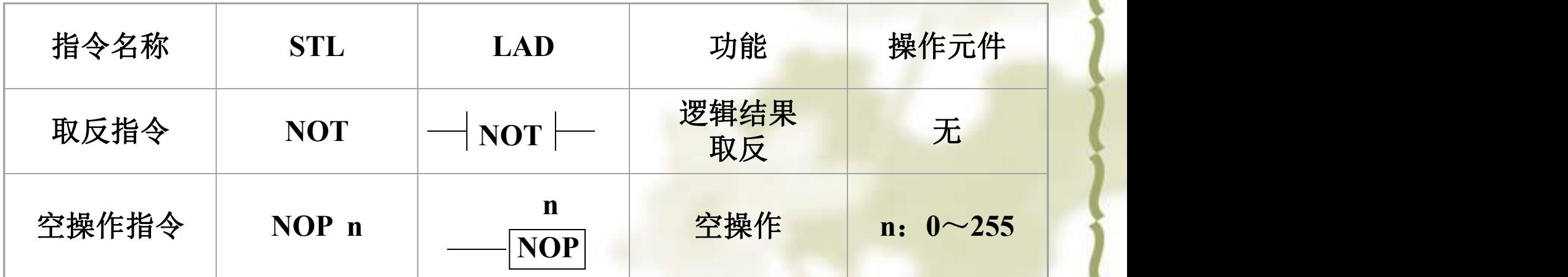